## **Παρατηρήσεις για δημιουργία διαμερισμού**

Ένας ομοιόμορφος διαμερισμός του  $[a,b]$  σε  $N+1$  σημεία  $t_n, n=0,1,\ldots,N$  μπορεί να γίνει με την linspace της Numpy

## In [1]:

```
import numpy as np
t=np.linspace(2,3,5) # Ομοιόμορφος διαμερισμός σε 5 σημεία (N=4)
print(t)
```
 $2.25$   $2.5$   $2.75$   $3.$ 

[2. 2.25 2.5 2.75 3. ]<br>Το βήμα *h* θα είναι η διαφορά δύο σημείων του διαμερισμού *t<sub>n</sub>*, π.χ. *h* = *t*<sub>1</sub> − *t*<sub>0</sub>.

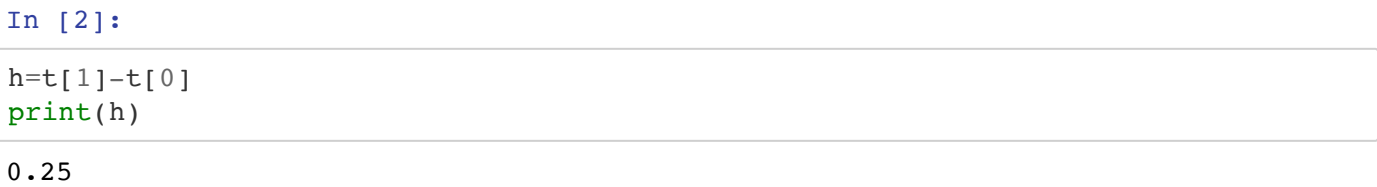

0 **.** 25<br>Αν θέλουμε το βήμα *h* να είναι πολύ μικρό, π.χ.  $h=10^{-10}$ , χρησιμοποιώντας την linspace δημιουργούμε πολύ μεγάλα arrays της Numpy, π.χ. με  $10^{10}$  στοιχεία. Για να το αποφύγουμε αυτό μπορούμε να θεωρούμε **μόνο** το χρονικό βήμα  $t_n = a + nh$  που θέλουμε να χρησιμοποιήσουμε και **όχι όλα** τα χρονικά βήματα του διαμερισμού.

Ένας τρόπος είναι να υπολογίζουμε το επόμενο χρονικό σημείο  $t_{n+1}$  αθροίζοντας το βήμα  $h$  στο προηγούμενο βήμα που έχουμε ήδη υπολογίζει,  $t_n$ .

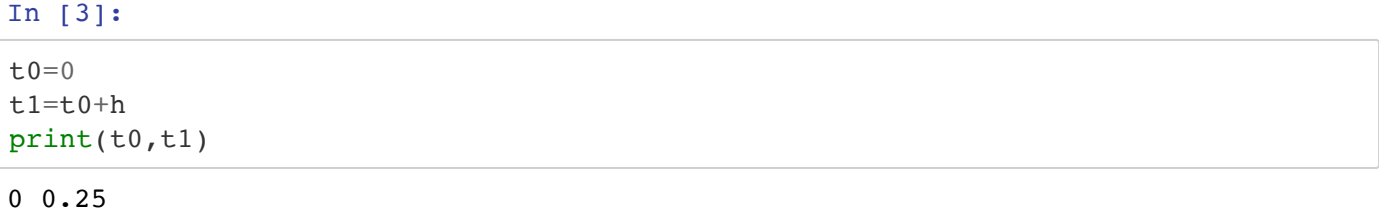

Η επανάληψη της πρόσθεσης του βήματος  $h$ , όμως δεν δίνει το σωστό αποτέλεσμα.

In [4]:  $h=0.1$  $t_0 = 0$ **for** i **in** range(1000): *# Κατασκευάζω το σημείο 100, προσθέτοντας διαδοχικά το 0.1 από τ ο 0*  $t1=t0+h$  $t0=t1$  $print(t1)$ 

99.9999999999986

Αντί της πρόσθεσης, μπορούμε να επιλέξουμε τον πολλαπλασιασμό, που δημιουργεί μικρότερο σφάλμα από την πρόσθεση.

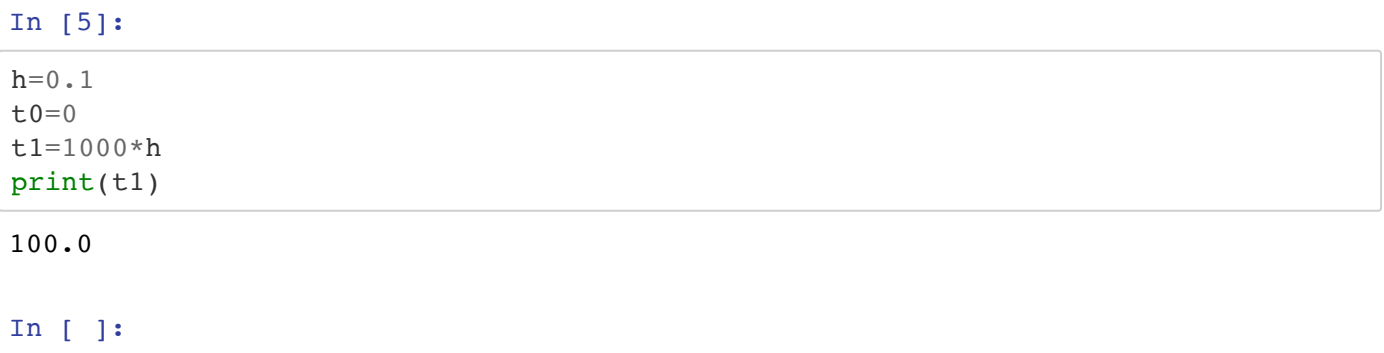